#### 1 [Collection Types](#page-1-0)

#### 2 [Using Other Code](#page-31-0) **[Modules](#page-33-0)**

3 [Problems](#page-43-0)

Sandeep Sadanandan (TU, Munich) [Python For Fine Programmers](#page-43-0) May 10, 2010 1/24

<span id="page-0-0"></span>Þ

 $299$ 

メロトメ部 トメモトメモト

# Collection Types

- **Luists Fixed ordered Flements**
- $\blacksquare$  Tuples -
- Sets Not in order
- **Dictionaries / Dicts Key Value Pair**

Common Methods

- **lumber**  $\alpha$  is the number of items
- s.clear() Empties the collector

 $\Omega$ 

<span id="page-1-0"></span>**4 ロト 4 母 ト 4 重** 

### Lists Methods

- **Insertion** list.append(x) and list.insert(x, i)
- Deletion list.remove(x) and del list[i]
- Concatenation list1 += list2 and list1.extend(list2)
- **Membership testing** 
	- **E** elem in list **O** elem not in list list.index(x) - returns index list.count(x) - # of occurances
- Reverse list.reverse() Sort-list.sort()

 $\Omega$ 

**4 ロ ト ィ 何 ト** 

## List Slicing

With the slicing operator, we can have the sublists of an existing list.

- $\blacksquare$  list(i:) The sublist from i till the end
- **list**(i:j) Sublist from i till j
- list(i:j:k) Takes every *k<sup>th</sup> s*tep

 $\Omega$ 

イロト イ母 トイヨト

1

```
2
3
```

```
_4 > numbers = (0, 1, 2, 3, 4, 5, 6, 7, 8, 9)5 > numbers (2:8)6(2, 3, 4, 5, 6, 7)7 > numbers (2:8:2)8(2, 4, 6)\gamma > numbers (8:2:-1)10(8, 7, 6, 5, 4, 3)
```
 $QQ$ 

**K ロ ▶ K 何 ▶ K 日** 

Collection Types

#### Xmas and Halloween

#### Why do programmers mix up Christmas and Halloween (Oct 31)?

Sandeep Sadanandan (TU, Munich) [Python For Fine Programmers](#page-0-0) May 10, 2010 5/24

 $QQ$ 

イロト イ母ト イヨト イヨ

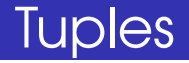

#### Immutable lists

More efficient than lists

**Coordinates** 

Grouping and Sequence Unpacking

Sandeep Sadanandan (TU, Munich) [Python For Fine Programmers](#page-0-0) May 10, 2010 6/24

 $QQ$ 

**K ロ ト K 何 ト K ヨ ト K ヨ** 

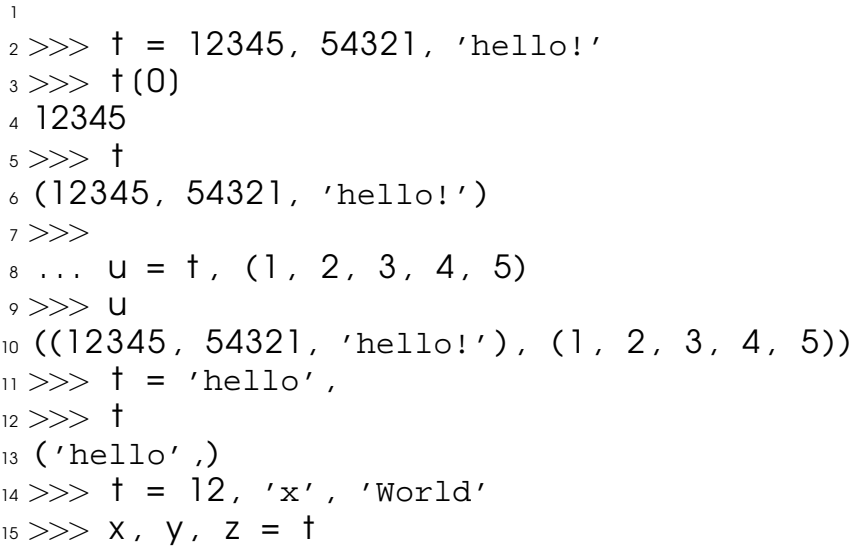

€.  $QQQ$ 

メロトメ 御 トメ 君 トメ 君 トー

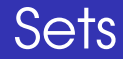

#### **Unordered collection**

- One element only one time
- $\blacksquare$  In comparison with lists
	- Eliminating double elements
	- **2** Efficient membership testing
- **Only immutable elements. Lists cannot be** elements of a set.

<span id="page-8-0"></span>4 F + 4 F +

 $\Omega$ 

## Set Operations

- $\blacksquare$  Addition : set.add(x)
- Removal: set.remove(x) or set.discard(y)
- $\blacksquare$  A set from set : set 1. update (set 2)
- Subset / Superset testing set1.issubset(set2) and

set1.issuperset(set2)

- **n** The other operations
	- **1** Union set1.union(set2)
	- 2 Intersection set1.intersection(set2)
	- <sup>3</sup> Difference set1.difference(set2)
	- **4 Symmetric Difference**

set1.symmetric differen[ce](#page-8-0)[\(](#page-10-0)[s](#page-8-0)[e](#page-9-0)[t](#page-10-0)[2](#page-0-0)[\)](#page-1-0)

<span id="page-9-0"></span>つへへ

- $2 >> set1$ . difference update (set2)
- $3 \text{ set} 1 \text{ --} \text{ set} 2$

1

- $4 \gg$  set1.symmetric difference update (set2)  $5$  set1  $\hat{ }$  = set2
- $s \gg\gg$  set1. intersection update (set2)
- $<sub>7</sub>$  set1  $\&=$  set2</sub>

 $QQ$ 

<span id="page-10-0"></span>イロト イ押 トイヨ トイヨト

Collection Types

### Exercises From Last Week

- **Fibonacci 4 ways**
- n<sup>th</sup> root
- $\blacksquare$  atoi and itoa
- **Nord Combinations**

 $QQ$ 

 $\leftarrow$   $\Box$   $\rightarrow$   $\leftarrow$   $\leftarrow$   $\Box$   $\rightarrow$ 

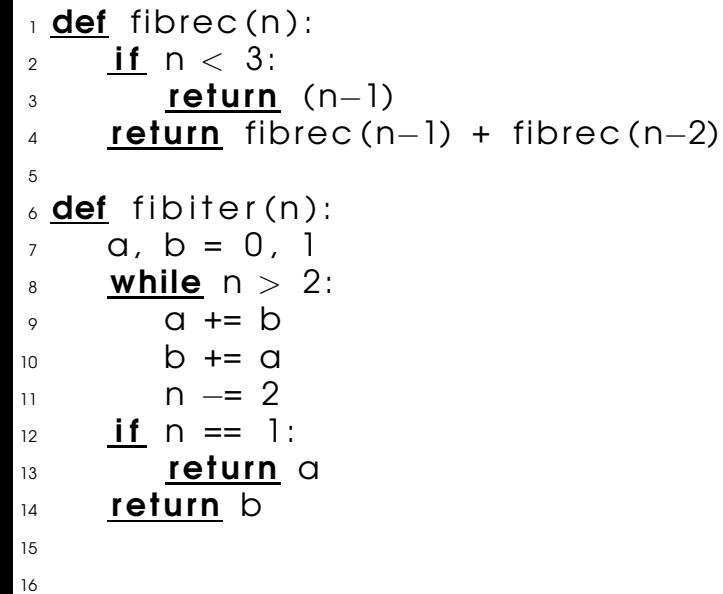

高

メロトメ団トメモトメモト

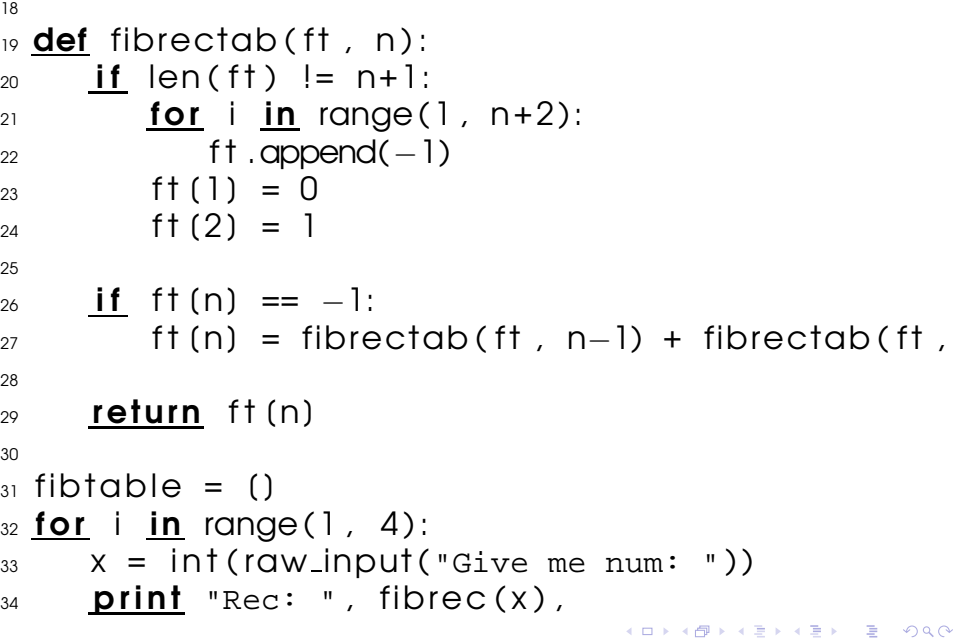

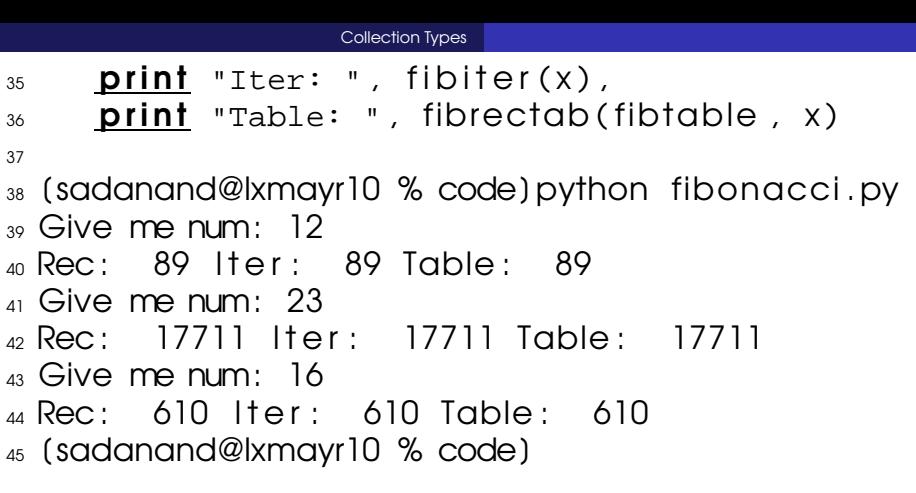

メロトメ団トメモトメモト

## **Dictionaries**

#### **Notation Very important data structure**

- Key Value Pair
- **Find out a value for the given key**
- **Example Telephone book**

 $QQ$ 

**4 ロト 4 何 ト 4** 

ヨト

```
1
2 >> tel = {'jack': 4098, 'sape': 4139}
_3 >> tel('quido') = 4127
_{4} >> tel
5 {'sape' : 4139 , 'guido' : 4127 , 'jack' : 4098}
6 \gg >> tel ('jack')
, 4098_{\rm 8} >> del tel('sape')
|9 \gg>> 1el('irv') = 4127
10 \gg >> 1e111 {'guido' : 4127 , 'irv' : 4127 , 'jack' : 4098}
_{12} >> tel.keys()
13 ['guido' , 'irv' , 'jack']
\mu >> 'guido' in tel
15 True
```
**KEIKREIKER (E. POLO** 

## Dictionary Methods

#### $\blacksquare$  Membership testing (if a key is in the dict)

- <sup>1</sup> key in dict
- 2 dict.has\_key(key)

#### **Deleting a key value pair**

- 1 del dict[key] (returns nothing)
- 2 dict.pop(key) (returns the value)

#### ■ Adding a keyvalue pair dict['key'] = value

 $\Omega$ 

イロト イ母ト イヨト イヨ

## More with dicts

- Updating a dict dict1.update(dict2
- **Listing the keys/values**

<sup>1</sup> dict.keys()

<sup>2</sup> dict.values()

Be careful that, the order of values/keys being output (as a list) is not deterministic At the same time, the order of keys and values would correspond with each other

 $\Omega$ 

 $\leftarrow$   $\Box$   $\rightarrow$   $\leftarrow$   $\leftarrow$   $\Box$   $\rightarrow$ 

#### Collection Types

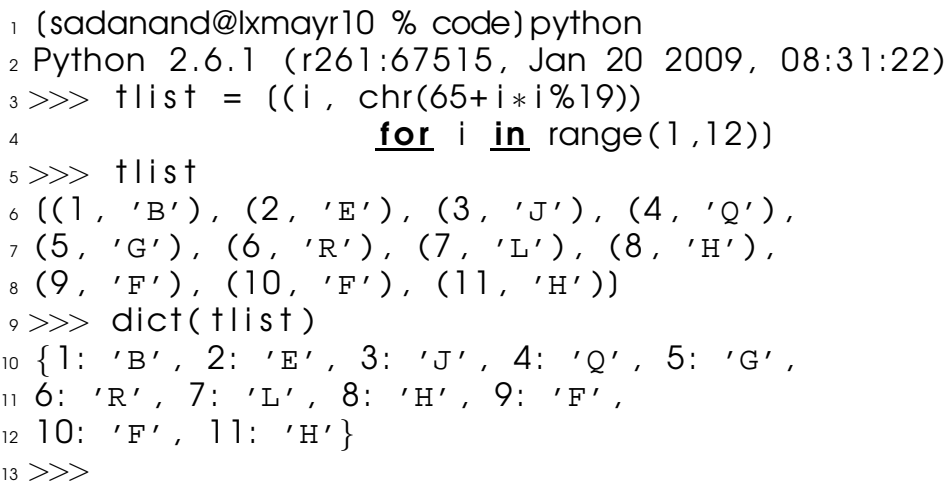

 $\equiv$  990

## What to choose

- **Fixed order and necessity to change the** elements : Lists
- Fixed order but not necessary to change : Tuples (efficient)
- Any order, Mutable : Sets
- Two lists of corresponding values : Dicts

 $\Omega$ 

イロト イ母 トイヨト

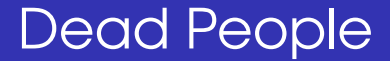

#### Only DEAD people can understand hex. But then you learn it and teach me too. But that makes us all DEAF. Why? How?

Sandeep Sadanandan (TU, Munich) [Python For Fine Programmers](#page-0-0) May 10, 2010 14/24

 $\Omega$ 

4 F + 4 F + 4

**B** K

## Something Useful

- Range: range(i, j) generates all numbers from i to j
- **range(i, j, k) takes k as the step**

seg in **bash** \$for i in 'seq 1 10' >do >print \$i >done

 $QQ$ 

イロト イ母 トイヨ トイヨト

## Combination Generator

For each character in the word, take that out and then make all the combinations of the rest of word, and append the initial character to each of the combinations. Make them recursively.

 $\Omega$ 

"""This function, on accepting a list of characters and a number, generates all the combinations of the characters in the list whose length is specified by the number, and returns the list of combinations"""

```
1
_2 def combinations (set, length):
3
4 if length < 1:
5 return ();
6
\frac{1}{7} if length == 1:
8 return set :
9
_{10} combis = ();
```
 $\equiv$   $\Omega$ 

∢ ロ ▶ ( 何 ) ( ( ヨ ) ( ヨ ) ( ・

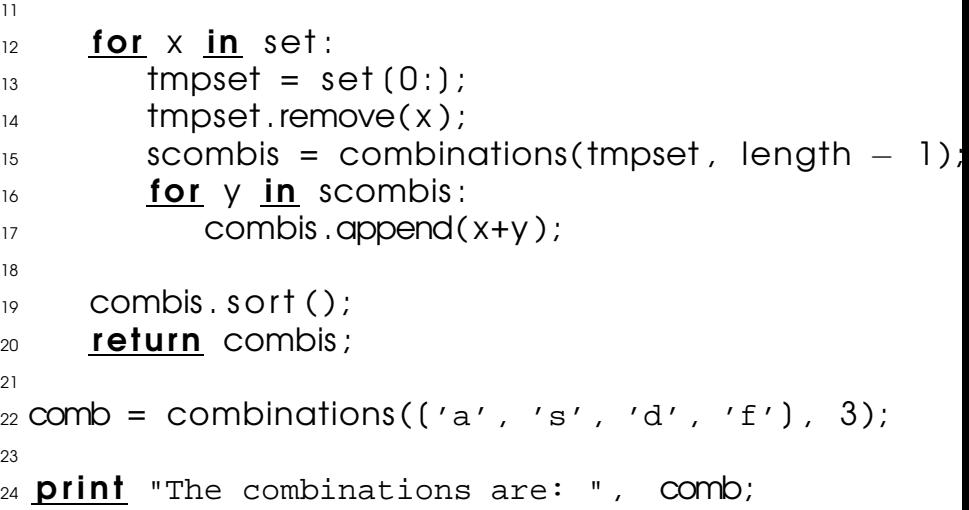

Collection Types

#### Fast Fib

#### $X =$  $\left(\begin{array}{cc} 0 & 1 \\ 1 & 1 \end{array}\right)$

Sandeep Sadanandan (TU, Munich) [Python For Fine Programmers](#page-0-0) May 10, 2010 17 / 24

 $\equiv$ 

 $299$ 

メロトメ部 トメミトメミト

```
1
2
_3 def dotprod (row, col):
       ret = 05\delta for i in range (len (row)):
 7 \text{ ret } += \text{ row}(i) * \text{ col}(i)8 \frac{1}{2} p r i n t r e t r \frac{1}{2} p r i n t r \frac{1}{2} p r i n t r \frac{1}{2} p r i n t r \frac{1}{2} p r i n t r \frac{1}{2} p r i n t r \frac{1}{2} p r i n t r \frac{1}{2} p r i n t r \frac{1}{2} p r i n t r \frac{1}{2} p r i 
 9 return ret
10\overline{11} def rearrange (B):
P = (_{13} for i in range (len(B(0))):
_{14} col = ( x(i) for x in B)
_{15} R.append(col)
16 return R
17
```
∍

 $QQ$ 

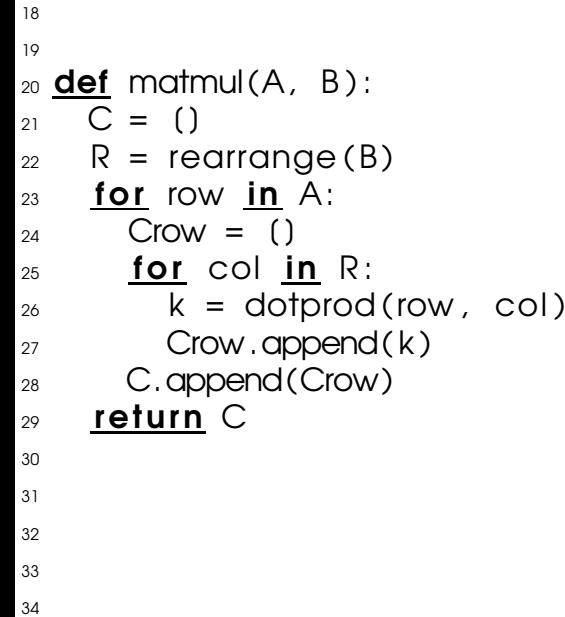

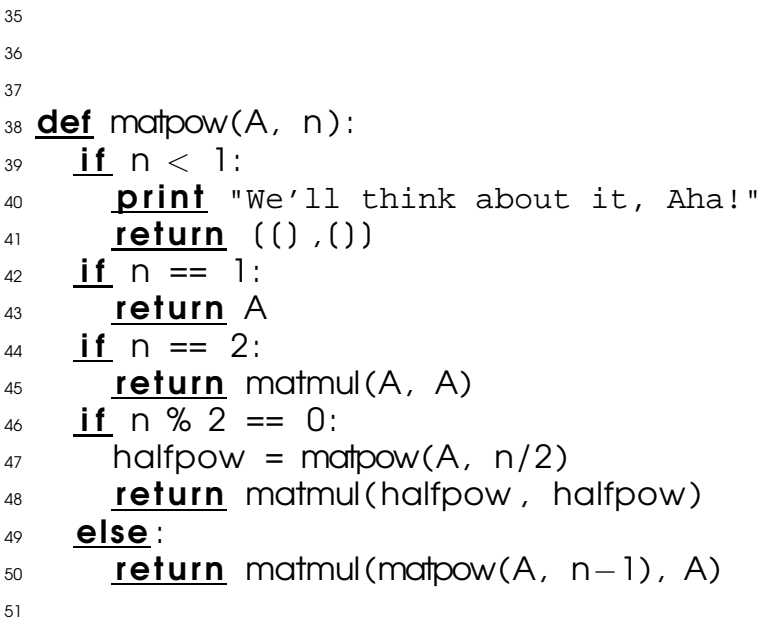

<span id="page-30-0"></span>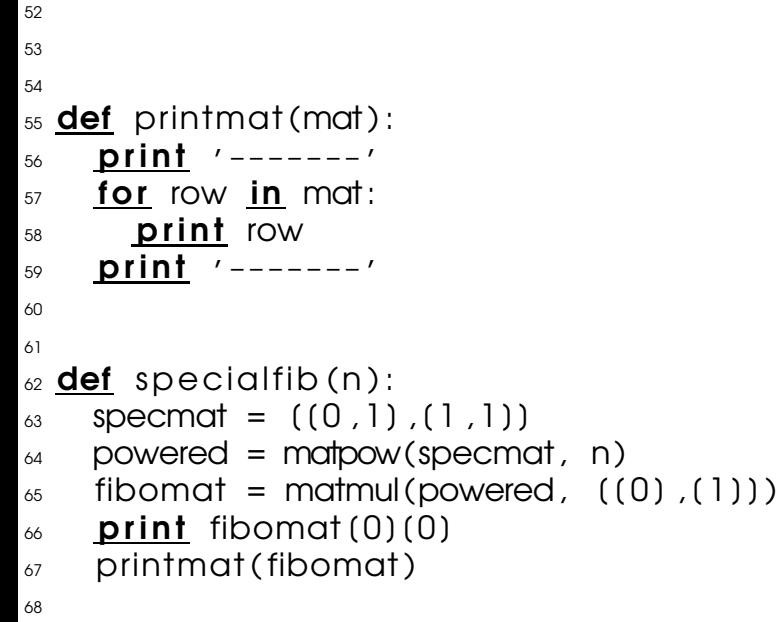

#### $\omega$  special fib  $(18)$ ;

Sandeep Sadanandan (TU, Munich) [Python For Fine Programmers](#page-0-0) May 10, 2010 18 / 24

<span id="page-31-0"></span>

重

 $2990$ 

メロトメ 御 トメ 差 トメ 差 ト

## Import Statement

- **No one can write all the code he/she** needs.
- No need to re-invent the wheel
- Use import statement of Python
- **Equivalent of**  $\sharp$ **include of C**

つのへ

- $1 >>$  import math
- $2 >>$  math.pow(5, 2)
- $3\,25.0$
- $4 >> \text{math.pow}(2, 5)$
- <sup>5</sup> 32.0
- $6 \gg >>$  from math import pow  $7 >>$  pow(3, 4)
- <sup>8</sup> 81.0

<span id="page-33-0"></span>イロトメ部トメ君トメ君ト。

## What are they?

- Modules are collections of classes or functions or definitions or simply python code. (Python files are)
- **They are re-usable. One could use the** codes from a different module
- **There are some standard Python modules** (eg. sys, math)
- $\blacksquare$  To use the code/module, one has to use the keyword import and also should know what exactly is available in the module.

つのへ

**4 ロ ト 4 何 ト 4** 

 $\equiv$   $\rightarrow$ 

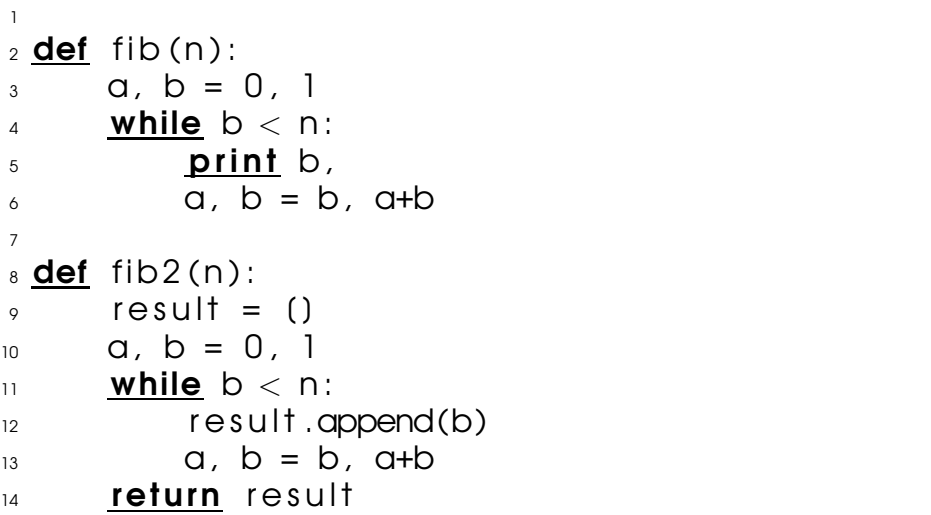

重。 

メロトメ 御 トメ 君 トメ 君 ト

 $1 >>$  import fibo  $2 >>$  fibo. fib(1000) <sup>3</sup> 1 1 2 3 5 8 13 21 34 55 89 144 233 377 610 987  $_{4}$   $>>$  fibo. fib2(100)  $_5$  (1, 1, 2, 3, 5, 8, 13, 21, 34, 55, 89)  $\epsilon >>$  fibo . \_\_ name\_\_  $7$  'fibo'  $8 \gg 5$  fib = fibo fib  $\ket{0} \gg \ket{0}$  fib (500) <sup>10</sup> 1 1 2 3 5 8 13 21 34 55 89 144 233 377

B.  $QQ$ 

イロト イ押 トイヨ トイヨト

## Different Ways

- $\blacksquare$  To use the  $fibo.py$ , one could do straight import fibo which imports the module
- **One could import functions separately too** from fibo import fib
- **Notal Millen** one tries to import, Python looks for the file in the same directory first, or in the Python path. (usually /usr/local/lib/python/ )

 $\Omega$ 

**≮ロト ⊀ 何 ト ⊀ ヨ ト** 

## Running Modules/Files

- One could run the modules straight as scripts (applicable to python files as well) \$\$python fibo.py <arguments>
- $\blacksquare$  When the file is run as above, the  $\lrcorner$  name attribute would be set to " main ". So a check for the value of the attribute should enable us to choose what to do. (Example follows)
- **If the file is made executable, one could** also use it as a command \$\$./fibo.py <arguments>

つのへ

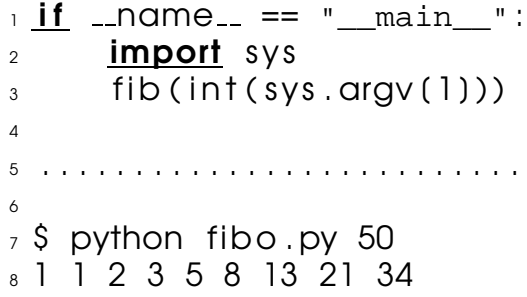

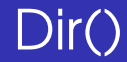

#### There is a built-in function which lists all the available functions/methods/attributes of a module. (Example below)

Sandeep Sadanandan (TU, Munich) [Python For Fine Programmers](#page-0-0) May 10, 2010 22 / 24

 $QQ$ 

イロト イ母ト イヨト イヨ

```
1 >> import fibo, sys
2 >> dir (fibo)
_3 (' name ', 'fib', 'fib2')
4
_{5} >> dir()
6 (' builtins ', '_doc_', '_file_',
7 '__name__' , 'a' , 'fib' , 'fibo' , 'sys']
8
\rightarrow >> import __builtin__
_{10} >> dir ( _{-} builtin _{-})
11 \quad (
```
**KEIKREIKER (E. POLO** 

## Some nice libraries

re Regular expression operations numbers Numeric abstract base classes math Mathematical functions cmath Functions for complex numbers decimal Decimal fixed & floating point math random Generate pseudo-random numbers os Miscellaneous OS interfaces io Core tools for streams time Time access and conversions os.path Common pathname manipulations

∍

つのへ

**≮ロト ⊀ 何 ト ⊀ ヨ ト** 

### Problems

- **Find the Logarithm**
- **T** Tower of Hanoi
- **Inplement Bubblesort and Binary Search**
- Number to Word
	- **1** Read out as in the telephone (reverse too) 2 Read out the value of the number
- **Product of elements**

There is a List  $A[n]$  of n integers. You have to create another List Output such that Output[i] will be equal to the product of all the elements of  $A$  except  $A[i]$ .

<span id="page-43-0"></span>**4 ロト 4 何 ト 4**